## **Sommaire**

- [Installer Odoo 10](/doku.php/dev/odoo/install)
- [Installer Odoo : en cas de difficultés](/doku.php/dev/odoo/installanc)
- [Sauvegarder et restaurer les bases de données PostgreSQL](/doku.php/dev/odoo/sovrest)
- [Développer un module dans Odoo \(version 8\)](/doku.php/dev/odoo/creermodule/accueil)

## **Supports de cours de développement du BTS SIO ...**

[Développement|Je reviens aux supports de cours de développement du BTS SIO.](/doku.php/dev/accueil)

From: [/](#page--1-0) - **Les cours du BTS SIO**

Permanent link: **</doku.php/dev/odoo/accueil>**

Last update: **2017/12/17 16:49**

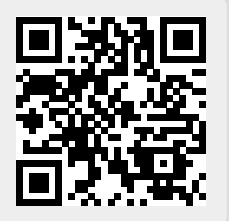